# Résolution d'EDP totalement non linéaires

Xavier Warin

6 mai 2009

joint work with Arash Fahim, Nizar Touzi

**Xavier Warin Calcul d'option** 

4ロト 4母 ト 4ミト

<span id="page-0-0"></span>つくい

# Part I

# Des EDP linéaires aux EDP totalement non linéaires

<span id="page-1-0"></span> $2990$ 

**Xavier Warin Calcul d'option** 

**◀□▶ ◀***回***▶ ◀** ≧▶

# La formule

Soit  $\mu:\mathbb{R}_+\times\mathbb{R}^d\longrightarrow\mathbb{R}^d$ , et  $\sigma:\mathbb{R}_+\times\mathbb{R}^d\longrightarrow\mathbb{S}^d$ lipschitz en  $x$  uniformément en  $t$  et à croissante linéaire.

$$
dX_t = \mu(t, x)dt + \sigma(t, x)dW_t
$$

Soit l'opérateur différentiel

$$
\mathcal{L}^X \varphi \; := \; \frac{\partial \varphi}{\partial t} + \mu \cdot D\varphi + \frac{1}{2} \sigma \sigma^{\mathrm{T}} \cdot D^2 \varphi.
$$

On considère le problème :

<span id="page-2-0"></span>
$$
\begin{cases}\n-\mathcal{L}^X v + kv - f = 0 \\
v(T, x) = g(x);\n\end{cases}
$$

Si solution régulière v à croissance polynomiale

$$
v(t,x) = \mathbb{E}_t \left[ \int_t^T e^{-\int_t^s k(r,X_s)} f(s,X_s) ds + g(X_T) e^{-\int_t^T k(r,X_r) dr} \right]_{\text{beam} \text{ energy.}} \quad \text{where}
$$

#### Valorisation

Schéma d'Euler pas 
$$
h = \frac{T-t}{N}
$$
,  $t_i = ih$ :

$$
X_h^0 = x X_h^i = \mu(t, X_h^{i-1})h + \sigma(t, X_h^{i-1})\Delta W_{i-1},
$$

avec  $\Delta W_{i-1} = W_{t_i} - W_{t_{i-1}}.$ Approximation des intégrales plus échantillonnage (Monte Carlo)

$$
Y_h^j = \sum_{i=0}^{N-1} e^{-\sum_{k=0}^i hk(r,X_h^{k,j})} h f(ih,X_h^{i,j}) + g(X_h^{N-1,j})e^{-\sum_{k=0}^{N-1} hk(r,X_h^{k,j})}
$$

$$
v(t,x)\simeq \frac{1}{M}\sum_j Y_h^j
$$

'명어 扂 <span id="page-3-0"></span> $2Q$ 

**∢ロト ∢@ト ∢ミト** 

# Backward Stochastic Differential Equation (Peng ,Pardoux, Quenez, El Karoui)

Supposons pour  $f(t, x, y, z)$  lipschitz en  $(x, y, z)$  et uniformément en t.

$$
\begin{cases}\n-\mathcal{L}^X v(t,x) - f(t,x,v(t,x),\sigma^T DV(t,x)) = 0 \\
v(T,x) = g(x);\n\end{cases}
$$

a une solution classique à croissante polynomiale. Alors  $v(t,x) = Y_t^{t,x}$  qui est l'unique solution  $\mathbb{F}^W$  adaptée de

<span id="page-4-0"></span>
$$
\begin{cases}\ndX_t = \mu(t, x)dt + \sigma(t, x)dW_t \\
dY_s^{t,x} = -f(s, X_s^{t,x}, Y_s^{t,x}, Z_s^{t,x})ds + Z_s^{t,x}dW_s \\
Y_T^{t,x} = g(X_T^{t,x})\n\end{cases}
$$

• 
$$
f = 0
$$
,  $Y_t^{t,x} = \mathbb{E}_t [g(X_T^{t,x})]$ 

• Extension quadratique Imkeller, Reis 20[09](#page-3-0).

# Schéma classique de résolution de BSDE

Bally-Pages 2003, Zhang 2004, Bouchard Touzi 2004, Gobet Labart 2006

**1** Simulation de  $X_h^{i,j}$  $\mathcal{F}_h^{(1)}$  par schéma d'Euler  $(j=1, MC, i=1, N)$ 2 Utilisation du schéma backward

$$
\begin{array}{l}\nY_h^{N,j} = g(X_h^{N,j}) \\
Y_h^i = \mathbb{E}_{t_i} \left[ Y_h^{i+1} \right] + f(t, X_h^i, Y_h^i, Z_h^i) h, \quad 0 \le i \le N - 1 \\
Z_h^i = \mathbb{E}_{t_i} \left[ Y_h^{i+1} \frac{W_{t_{i+1}} - W_{t_i}}{h} \right]\n\end{array}
$$

#### Remark

Non unicité du schéma forward

$$
d\tilde{X}_t = dX_t + \tilde{\mu}_t dt
$$
  

$$
\tilde{f}(t, x, y, z) = f(t, x, y, z) - \tilde{\mu}_t z
$$

 $\tilde{Y}^{t,x}_t$  solution de la même EDP

ber-logo

 $raC$ 

### Autres schémas possibles

•

•

Autres versions explicite qui évite les itérations de Picard sur  $Y_h^i$  :

$$
Y_h^i = \mathbb{E}_{t_i}\left[Y_h^{i+1} + f(t, X_h^i, Y_h^{i+1}, Z_h^i)h\right], 0 \le i \le N-1
$$

 $Y_{h}^{i} = \mathbb{E}_{t_{i}}\left[Y_{h}^{i+1}\right] + f(t, X_{h}^{i}, \mathbb{E}_{t_{i}}\left[Y_{h}^{i+1}\right], Z_{h}^{i})h, 0 \leq i \leq N-1$ 

Autre Schéma à base de Monte Carlo

- Bender Denk 2007 (idée style Longstaff Schwarz)
- Gobet Labart 2009

# Part II

### Les EDP totalement non linéaires

<span id="page-7-0"></span>扂

 $299$ 

∢ロト ⊀個 ▶ ⊀ 君 ▶ ⊀ 君 ▶

**Xavier Warin Calcul d'option** 

### But et état des lieux

#### Résoudre

$$
-\mathcal{L}^X v - f(\cdot, v, Dv, D^2 v) = 0, \text{ on } [0, T) \times \mathbb{R}^d, \qquad (3.1)
$$

$$
v(T,\cdot)=g,\ \text{on}\ \in\mathbb{R}^d.\tag{3.2}
$$

 $\leftarrow$   $\Box$ 

 $\rightarrow$   $\oplus$   $\rightarrow$   $\rightarrow$   $\oplus$   $\rightarrow$ 

Premier papier de Cheridito, Soner, Touzi Victoir (2007) Proposition d'un schéma particulier (utilisation d'Ito sur  $u$  et  $Du$ ):

$$
\begin{array}{l} Y_h^{N,j}=g(X_h^{N,j})\\ Y_h^{i}=\mathbb{E}_{t_i}\left[Y_h^{i+1}\right]+f(t,X_h^{i},Y_h^{i},Z_h^{i},\Gamma_h^{i})h,\quad 0\leq i\leq N-1\\ Z_h^{i}=\mathbb{E}_{t_i}\left[(\sigma^{\mathrm{T}})^{-1}Y_h^{i+1}\frac{\Delta W_i^{i}}{h}\right] \\ \Gamma_h^{i}=\mathbb{E}_{t_i}\left[Z_h^{i+1}\frac{\Delta W_i^{i^{\mathrm{T}}}}{h}(\sigma)^{-1}\right] \end{array}
$$

<span id="page-8-0"></span> $\Omega$ 

#### Une nouvelle approche

Par formule d'Ito sur un pas tel que  $X_{t_i} = x$ :

$$
\mathbb{E}_{t_i,x}\left[v\left(t_{i+1},X_{t_{i+1}}\right)\right] = v\left(t_i,x\right) + \mathbb{E}_{t_i,x}\left[\int_{t_i}^{t_{i+1}} \mathcal{L}^X v(t,X_t) dt\right]
$$

Soit

$$
\mathbb{E}_{t_i,x}\left[v\left(t_{i+1},X_{t_{i+1}}\right)\right] = v(t_i,x) - \mathbb{E}_{t_i,x}\left[\int_{t_i}^{t_{i+1}} f(\cdot,v,Dv,D^2v)(t,X_t)dt\right].
$$

Suggère (approximation de Rieman pour l'intégrale) :

$$
v^h(t_i,x) = \mathbb{E}_{t_i,x}\left[v^h(t_{i+1},X_{t_{i+1}})\right] + hf\left(x,\mathbb{E}_{t_i,x}\left[v^h(t_{i+1},X_{t_{i+1}})\right],\\ \mathbb{E}_{t_i,x}\left[Dv^h(t_{i+1},X_{t_{i+1}})\right],\mathbb{E}_{t_i,x}\left[D^2v^h(t_{i+1},X_{t_{i+1}})\right]\right),
$$

∽ດ

4 0 1

 $\leftarrow$   $\leftarrow$   $\leftarrow$   $\leftarrow$   $\leftarrow$ 

# Espérance conditionnelles et intégration par partie du noyau gaussien

Pour toute fonction de  $(0,\,T]\times\mathbb{R}^d$  à  $\mathbb R$  avec croissance exponentielle:

 $\mathbb{E}[E_{t_i,x}[Dv(t_{i+1},X_{t_{i+1}})],E_{t_i,x}[D^2v(t_{i+1},X_{t_{i+1}})]]=\mathbb{E}[v(t_{i+1},X_{t_{i+1}}^{t_i,x})H_h(t_i,x)],$ où  $H_h = (H_1^h, H_2^h)$  et

$$
H_1^h = (\sigma^{\rm T})^{-1} \frac{W_h}{h}, \quad H_2^h = (\sigma^{\rm T})^{-1} \frac{W_h W_h^{\rm T} - h I_d}{h^2} \sigma^{-1}.
$$

Mise sous forme de SOBSDE :

$$
\begin{array}{l} Y_h^{N,j}=g(X_h^{N,j})\\ Y_h^{i}=\mathbb{E}_{t_i}\left[Y_h^{i+1}\right]+f(t,X_h^{i},\mathbb{E}_{t_i}\left[Y_h^{i+1}\right],Z_h^{i},\Gamma_h^{i}\big)h,\quad 0\leq i\leq N-1\\ Z_h^{i}=\mathbb{E}_{t_i}\left[(\sigma^{\mathrm{T}})^{-1}Y_h^{i+1}\frac{\Delta W_i}{h}\right] \\ \Gamma_h^{i}=\mathbb{E}_{t_i}\left[Y_h^{i+1}(\sigma^{\mathrm{T}})^{-1}\right.\frac{\Delta W_i\Delta W_i^{\mathrm{T}}-hI_d}{h^2}\,\sigma^{-1}\right] \end{array} \text{b>elam}
$$

∽ດ

### Quelques remarques générales

Si approximation du brownien par arbre binomial :

$$
W_h \simeq \frac{1}{2} \left( \delta_{\sqrt{h}} + \delta_{-\sqrt{h}} \right)
$$

alors on retrouve le schéma différence finie centré

$$
\mathbb{E}\left[u(t+h,X_h^{t,x})\frac{\Delta W}{h}\right] \approx \frac{u(t,x+\sqrt{h})-u(t,x-\sqrt{h})}{2\sqrt{h}},
$$

Sur la méthode : non unicité de la volatilité du processus forward :

$$
d\tilde{X}_t = dX_t + \tilde{\mu}_t dt + \tilde{\sigma} dw_t
$$
  
\n
$$
\tilde{f}(t, x, y, z, \gamma) = f(t, x, y, z, \gamma) - \tilde{\mu}_t z - \frac{1}{2} \text{Tr} \left[ \tilde{\sigma} \tilde{\sigma}^T \gamma \right]
$$

 $\tilde{u}(t,x) = \tilde{Y}^{t,x}_t$  est solution de la même EDP non linéaire.

## Quelques remarques schéma 1 (Fahim and al)

- Symetrie de Γ
- Calcule le gradient directement à partir des valeurs de la fonction au pas de temps suivant : Si approximation du brownien par un arbre trinomial, on retrouve le schéma différences finies centrées pour la dérivee seconde :

$$
W_h \simeq \frac{1}{6} \left( \delta_{\{\sqrt{3h}\}} + 4 \delta_{\{0\}} + \delta_{\{-\sqrt{3h}\}} \right)
$$

$$
\mathbb{E}_{t,x}\left[D^2u(t+h,X_h^{t,x})\right]\approx \frac{u(t,x+\sqrt{3h})-2u(t,x)+u(t,x-\sqrt{3h})}{3h},
$$

Introduction et résultats théoriques La mise en oeuvre

# Schéma 2 (Cheridito and al)

- Non symetrie de  $\Gamma$
- Calcule le gradient comme dérivée de la dérivée au pas de temps suivant.
- Nécessité d'avoir une condition terminale pour Z

4 0 1

→ 伊 ▶ → 手

 $\Omega$ 

Introduction et résultats théoriques [La mise en oeuvre](#page-16-0)

# Résultats de convergence (Fahim, Touzi, Warin 09)

#### Theorem

- **1** Si  $f(t, x, y, z, \gamma)$  en plus lipschitz uniformement en x et  $\epsilon I \leq D_\gamma f \leq \sigma \sigma^{\operatorname{T}}$ ,  $Y^n_0(t,x) \longrightarrow \mathsf{v}(t,x)$  uniformement sur tout compact où v est solution de viscosité de l'EDP.
- $\overline{2}$  si f résulte d'une optimisation de style HJB,  $-ch^{1/10} \le v - v^h \le ch^{1/4}$

Preuve de (2) basée sur Barles Jakobsen 2007 utilisant la méthode de Krylov des coefficients secoués.

#### Quelques remarques sur la vitesse de convergence

#### Remark

- Si  $f(\gamma) = \gamma$ , on trouve un taux de convergence en  $O(h^{1/2})$ , √
- EDP :  $\Delta x = O($  $\overline{h})$ , soit des termes d'erreur en  $O(\Delta x^{1/5})$  et  $O(\Delta x^{1/2})$
- <span id="page-15-0"></span>• Pour les différences finies :
	- si solution régulière, convergence en  $O(\Delta x)$  pour schéma décentré,  $O(\Delta x^2)$  pour schéma centré, √
	- $\bullet\,$  dans le cas général, convergence en  $O($  $(\Delta x)$  pour schéma décentré.

Introduction et résultats théoriques [La mise en oeuvre](#page-16-0)

#### Calcul d'espérance conditionnelles par Malliavin

Utilisation de fonction de localisation exponentielle nécessaire  $(\phi(x) = \exp(-\eta x)$  Bouchard Touzi 2004)

$$
\mathbb{E}_{t_j,x}(f(X_{i+1})) = \frac{\mathbb{E}(\delta_X(X_j)f(X_{i+1}))}{\mathbb{E}(\delta_X(X_i))}
$$
\n
$$
\approx \frac{\sum_{l=1}^{E(\delta_X(X_j))} \chi_{h}^{i,(l)}(\chi_{h}^{i+1,(l)})\phi(X_h^{i,(l)} - x^{(l)}) (\frac{W_i^{(l)}}{t_i} - \frac{\Delta W_i^{(l)}}{h} + \eta)}{\sum_{l=1}^{M} \chi_{h}^{i,(l)} > x} \phi(X_h^{i,(l)} - x^{(l)}) (\frac{W_i^{(l)}}{t_i} - \frac{\Delta W_i^{(l)}}{h} + \eta)
$$

$$
\mathbb{E}_{t_i,x}(f(X_{i+1})\Delta W_i) \simeq \frac{\displaystyle\sum_{l=1}^{MC}1_{X_h^{i,j}(l)>x^{(l)}}f(X_h^{i+1,(l)})\phi(X_h^{i,(l)}-x^{(l)})(1-\displaystyle\frac{\left(\Delta W_i^{(l)}\right)^2}{h}+(\frac{W_i^{(l)}}{t_i}+\eta)(\Delta W_i^{(l)}))}{\displaystyle\sum_{l=1}^{MC}1_{X_h^{i,(l)}>x}\phi(X_h^{i,(l)}-x^{(l)})(\frac{W_i^{(l)}}{t_i}-\frac{\Delta W_i^{(l)}}{h}+\eta)}
$$

$$
\mathbb{E}_{t_j,x}(f(X_{i+1})\Delta W_i^2) \simeq \frac{\sum_{i=1}^{MC} 1_{X_{h}^{i}(i)} > x^{(i)}}{N} \sum_{i=1}^{MC} 1_{X_{h}^{i}(i)} > x^{(i)}}{N} \times \frac{\sum_{i=1}^{MC} 1_{X_{h}^{i}(i)} > x^{(i)}}{N} \times x^{(i)}}{N} \times \frac{\sum_{i=1}^{MC} 1_{X_{h}^{i}(i)} > x^{(i)}}{N} \times x^{(i)}}{N} \times \frac{\frac{W_i^{(i)}}{N} + \frac{W_i^{(i)}}{N} + \eta}{N} \times \frac{\Delta W_i^{(i)}}{N} + \eta}{N}
$$
\n
$$
\frac{\sum_{i=1}^{MC} 1_{X_{h}^{i}(i)} > x^{(i)}}{N} \times x^{(i)}}{N} \times \frac{\Delta W_i^{(i)}}{N} \times \frac{\Delta W_i^{(i)}}{N} \times \frac{\Delta
$$

<span id="page-16-0"></span>

#### Remarques sur Malliavin

- $\bullet\,$  Variance théorique minimale pour  $\eta = 1/2$ √  $h, \eta =$ √  $\frac{2}{ }$ √ ance théorique minimale pour  $\eta = 1/\sqrt{h}, \ \eta = \sqrt{2}/\sqrt{h}$  et  $\eta=\sqrt{7}/\sqrt{3}h$  respectivement.
- Tests numériques avec  $\eta = 5./\sqrt{h}$ .
- Eviter le calcul exact du dénominateur : utiliser le même schéma que le numérateur

### Utilisation de Malliavin en grande dimension

Présence de fonction heaviside à calculer :

- Calcul bestial en  $O(n^2)$
- Calcul par algorithme de tri (Bouchard Warin (2009?10?)).
	- $O(n \log n)$  en dimension 1,
	- $O(n(\log n)^{d-1})$  en dimension supérieure.

Temps de calcul d'une espérance conditionnelle par Malliavin:

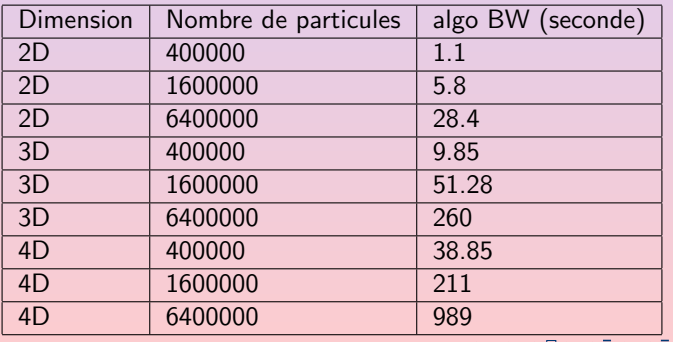

#### Espérance conditionnelle par regression

#### Lemor-Gobet-Warin (2005)

Recommendation:

- Ne pas utiliser de fonctions de base globales (méthode spectrale : oscillations pour une nombre fini de particule dues à la régression)
- Utilisation de fonctions de base locale adaptées à la densité de la distribution sous jacente (style élément fini non conforme) : fonction de base linéaire sur chaque maille.

#### Autre avantages

- $\blacksquare$  Matrice du problème adjoint associé à la régression très creuse
- 2 Possibilité de monter en dimension avec un très grand nombre de fonctions de base.

### Mean Curvature Flow 3D

Trouver la geometrie caractérisée par annulation de  $v$  solution de

$$
v_t - \Delta v + \frac{Dv \cdot D^2 v D v}{|Dv|^2} = 0
$$
 et  $v(0, x) = g(x)$  (4.3)

Solution pour sphère de rayon  $2R$  : sphère de rayon Solution pour spite<br> $R(t) = 2\sqrt{R^2 - t}$ . Choix  $g(x) := 4R^2 - |x|^2$  positive dans la sphère , négative sinon. Inversion en temps :

$$
-v_t - \frac{1}{2}\sigma^2 \Delta v + f(x, Dv, D^2 v) = 0 \text{ and } v(T, x) = g(x),
$$
  

$$
f(x, z, \gamma) := \gamma \left(\frac{1}{2}\sigma^2 - 1\right) + \frac{z \cdot \gamma z}{|z|^2}.
$$

- Processus forward sous jacent associé à une diffusion simple de volatilité  $\sigma$ .
- Troncature de  $f \ge 200$
- <span id="page-20-0"></span>• couplage avec algorithme de suivi de frontière (utilisation de Z le gradient). イロト イ母 トイラト イラト

Introduction et résultats théoriques La mise en oeuvre

#### MCF : quelques graphes

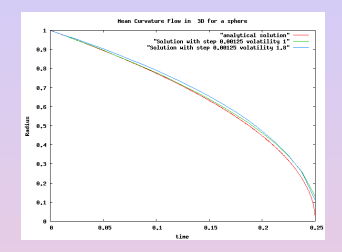

#### Figure: Solution du problème de la sphère

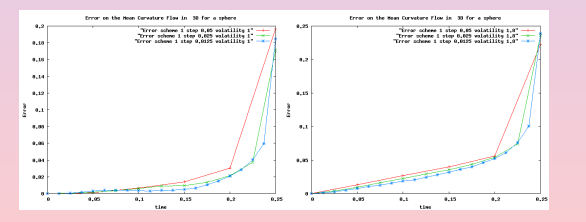

Figure: schema 1 : solution temporelle pour diverses volatilités.  $2990$ 

**Xavier Warin** 

<span id="page-21-0"></span>**Calcul d'option** 

Introduction et résultats théoriques [La mise en oeuvre](#page-16-0)

## MCF : quelques graphes (2)

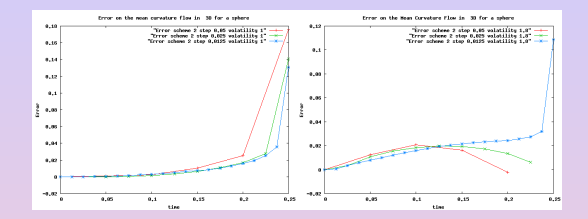

Figure: schema 2 : solution temporelle pour diverses volatilités

<span id="page-22-0"></span>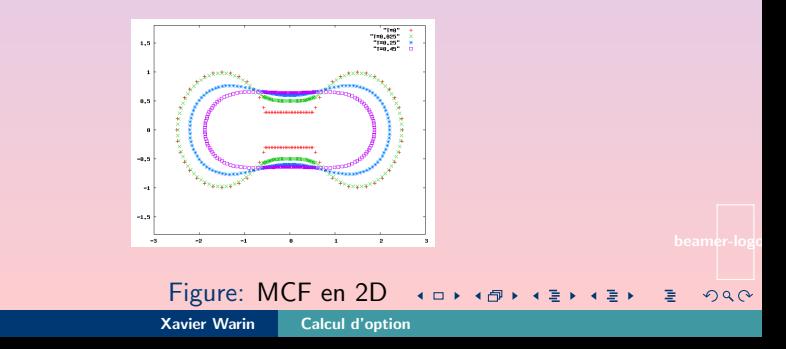

#### Quelques précisions sur les paramètres de calculs

- Résultats obtenus par Malliavin et Regression en 2D et 3D,
- Résultats obtenus avec 1 million de particules (calcul de référence)
- Pas de temps de 0.0125,
- 10 ∗ 10 ∗ 10 mailles pour regression en 3D (soit 4000 ddl)

Regression un plus rapide et un peu plus précise.

### Un problème d'optimisation de portefeuille en dimension 2

Modèle de Heston

$$
dS_t = \mu S_t dt + \sqrt{Y_t} S_t dW_t^{(1)}
$$
  
\n
$$
dY_t = k(m - Y_t) dt + c \sqrt{Y_t} \left( \rho dW_t^{(1)} + \sqrt{1 - \rho^2} dW_t^{(2)} \right),
$$

Optimisation par fonction d'utilité exponentielle, état du système  $(\mathcal{S}_t,\mathcal{Y}_t) = (x,y).$  Valeur du portefeuille  $v(t,x,y)$  solution de

$$
v(T, x, y) = -e^{-\eta x}
$$
  
0 = -v<sub>t</sub> - k(m - y)v<sub>y</sub> -  $\frac{1}{2}c^2 yv_{yy} + \frac{(\mu v_x + \rho cyv_{xy})^2}{2yv_{xx}}.$ 

Solution quasi explicite (intégrale)

## Optimisation de portefeuille en dimension 2 (suite)

Réécriture :

$$
-v_t - k(m-y)v_y - \frac{1}{2}c^2 yv_{yy} - \frac{1}{2}\sigma^2 v_{xx} + f(y, Dv, D^2 v) = 0,
$$
  
 
$$
v(T, x, y) = -e^{-\eta x}
$$

où  $\sigma > 0$  et  $f : \mathbb{R} \times \mathbb{R}^2 \times \mathbb{S}_2$  est donné par :

$$
f(y, z, \gamma) = \frac{1}{2} \sigma^2 \gamma_{11} + \frac{(\mu z_1 + \rho c y \gamma_{12})^2}{2y \gamma_{11}}.
$$

Sous cette forme l'EDS forward est donnée par :

$$
dX_t^{(1)} = \sigma dW_t^{(1)}
$$
  

$$
dX_t^{(2)} = k(m - X_t^{(2)})dt + c\sqrt{X_t^{(2)}}dW_t^{(2)}.
$$

Nécessité de tronquer f

Introduction et résultats théoriques [La mise en oeuvre](#page-16-0)

#### Quelques résultats numériques en 2D

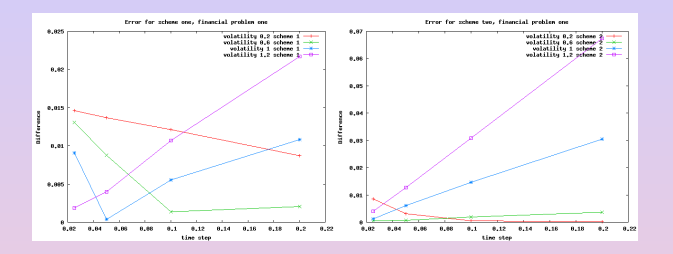

Figure: Erreur valeur du portefeuille

- Le schéma 2 (Cheridito) apparait supérieur,
- Problème si volatilité  $\sigma$  choisie trop petite,
- Convergence lente si  $\sigma$  trop grand,
- Résultats confirmé par un problème de portefeuille en dimension 5. ◀□▶ ◀*@*▶ ◀ ≅▶

 $\Omega$ 

### Quelques précisions sur les paramètres de calculs

- Résultats obtenus par Malliavin et regression,
- 2 millions de particules utilisées
- 40 ∗ 10 mailles en dimension 2 (soit 1200 ddl)

 $\Omega$ 

### Optimisation de portefeuille en dimension 5

Taux d'intérêt :

$$
dr_t = \kappa(b-r_t)dt + \zeta dW_t^{(0)}.
$$

2 actifs suivant un modele à vol stochastique CEV

$$
dS_t^{(i)} = \mu_i S_t^{(i)} dt + \sigma_i \sqrt{Y_t^{(i)}} S_t^{(i)}{}^{j} dW_t^{(i,1)}, \quad \beta_2 = 1,
$$
  

$$
dY_t^{(i)} = k_i \left( m_i - Y_t^{(i)} \right) dt + c_i \sqrt{Y_t^{(i)}} dW_t^{(i,2)}
$$

Même problème d'optimisation de portefeuille.

4 0 1

 $\mathbf{A} \oplus \mathbf{B}$   $\mathbf{A} \oplus \mathbf{B}$ 

つのへ

# EDP en dimension 5

#### On pose

$$
\mathbf{L}^r v = \kappa (b - r) v_r + \frac{1}{2} \zeta^2 v_{rr}, \mathbf{L}^Y v = \sum_{i=1}^2 k_i (m_i - y_i) v_{y_i} + \frac{1}{2} c_i^2 y_i v_{y_i y_i},
$$
  

$$
\mathbf{L}^{S^1} v = \mu_1 s_1 v_{s_1} - \frac{1}{2} \sigma_1^2 s_1 y_1 v_{s_1 s_1}.
$$

#### L'EDP reformulée

$$
-v_t - (L^r + L^Y + L^{S^1})v - \frac{1}{2}\sigma^2 v_{xx} + f ((x, r, s_1, y_1, y_2), Dv, D^2 v) = 0,v(T, x, r, s_1, y_1, y_2) = -e^{-\eta x},
$$

$$
f(x, z, \gamma) = \frac{1}{2}\sigma^2 \gamma_{11} - x_1x_2z_1 + \frac{((\mu_1 - x_2)z_1 + \sigma_1^2 x_4x_3^{2\beta_1 - 1}\gamma_{1,3})^2}{2\sigma_1^2 x_4x_3^{2\beta_1 - 2}\gamma_{11}} + \frac{((\mu_2 - x_2)z_1)^2}{2\sigma_2^2 x_5\gamma_{11}}.
$$

 $2990$ 

扂

メロト メ団 トメ ミトメ ミト

#### Résultats en 5D

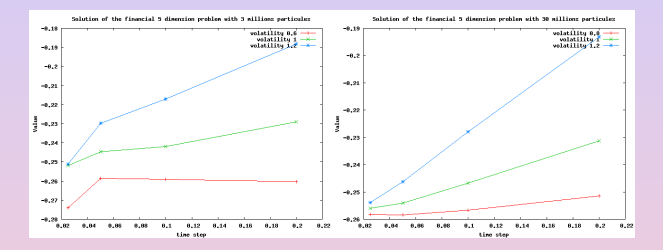

Figure: Problème d'optimisation de portefeuille en dimension 5 pour différentes volatilités, 3 et 30 millions de particules (méthode Cheridito and al et Régression)

4ロト 4母 ト 4ミト

너 돈이

<span id="page-30-0"></span> $2Q$